## Adobe Photoshop EXpress Download free With Key Free Registration Code For Windows [32|64bit] 2023

Installing Adobe Photoshop is relatively easy and can be done in a few simple steps. First, go to Adobe's website and select the version of Photoshop that you want to install. Once you have the download, open the file and follow the on-screen instructions. Once the installation is complete, you need to crack Adobe Photoshop. To do this, you need to download a crack for the version of Photoshop that you want to use. Once you have the crack, open the file and follow the instructions to apply the crack. After the crack is applied, you can start using Adobe Photoshop. Be sure to back up your files since cracking software can be risky. With these simple steps, you can install and crack Adobe Photoshop.

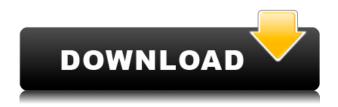

Photoshop has a lot more going on in it than just opening, saving and applying filters. Even though Photoshop is almost always used to matte, retouch and enhance photographs, it can be used to modify just about any photo. And if you use a computer at all you may want to learn Photoshop. Whether you want to learn how to use the application to modify a photo or extend its capabilities, there is a lot to learn. The applications provides extensive documentation to help you learn the work flow and configure the user interface. In addition to all of the tools at your disposal, Photoshop has a wide range of tools for performing specific tasks. You can work with text, and you can save your work in a format that can be shared between different applications. Photoshop can also apply corrections to video files, and produce animation. Photoshop is a graphics editing program for digital photography and graphic arts. It is used for most photo editing, from amateurs to professionals. Photoshop's renowned features include layers, masks, paint buckets, adjustment layers, and adjustment brushes. The Lead Animator for Adobe's flagship program, Adobe Photoshop, Lyn Hudson II, shares his in-depth experience and insight into how Photoshop CS6 can enhance your workflow, whether you're a freelance animator working on feature films, or a working artist or designer. The Importing CS6 workflows he covers are those you'll find in other Adobe products when you use the Bridge panel. This book begins with a step-by-step

guide to importing media and resolving sequence problems, and then goes on to cover key features of the Image Processor that ensure your digital assets are working seamlessly inside Photoshop. It also covers the new Tools Panel, which can be activated with either a keyboard shortcut or your selection to make working in Photoshop more efficient. Then Lyn covers working with Smart Objects, which allow you to retain control over the edits and manage transitions from one version of an asset to another. Some of the most complex and demanding post-production tasks—including graphic and motion design, previsualization, and animation—require a range of traditionally separate tools. Most of these that are visible in a standard Photoshop install work together, without needing any additional software.

## Download free Adobe Photoshop ExpressWith License Key 64 Bits {{ lifetime releaSe }} 2022

**What It Does:** This is a powerful tool used for creating different effects of your images. You can use the Clipping Mask tool to add shadows to your blushes and to add highlights to your images. As a creator of sophisticated AI image and video editing, Adobe Audition is built to enhance the creative process. With Adobe Audition, you can work with high-resolution audio and video content you've shot or downloaded online. You can quickly edit, restore, edit and export audio and video to a wide variety of audio and video file formats, including the latest and most popular ones like Apple proRes, Apple ProRes HQ, Avid DNxHR, Avid ProRes, Avid DNx, Avid DNXHD, Avid XDCAM and Avid DNxHD/XDCAM. The new Adobe Digital Editions eBook reader is now available for iOS and Android devices. The new reader application gives you the flexibility to use your device to view and access eBooks right from your desktop. What It Does: The Clone Stamp tool can be used to duplicate an image, add highlights, remove shadows, or even repair a small defect. This tool allows for painting with shadows, lightening a dark area, or correcting small defects. What It Does: The Layer Mask within the Clipping Mask tool allows you to change the visibility of selected areas of the image. This is great for adding multiple filters to your image and for creating subtle changes in how your image looks. What It Does: The Spot Healing Brush tool can be used to repair small areas of an image while retaining the majority of the original tone. This tool can be used to fix blemishes, remove dust, correct camera artifacts, and even fix shadows, e3d0a04c9c

## Adobe Photoshop EXpressKeygen Cracked For Mac and Windows {{ Latest }} 2023

Among web and graphic designers, Photoshop's selection tools and Object Selection mode are the most respected approaches for selection and replacement. With the ability to use the Content-Aware features, which are recognized in PS and as industry best practice, Photoshop Elements offers the most complete selection capability in any consumer photo editing platform. The software has advanced features which allow even a non-photographer to edit their photos to perfection. Adobe Photoshop is an advanced graphic program that is designed to give photoshop leaks the ability to do incredible things. Photoshop offers a number of tools for you to accomplish the editing of your images. This software allows you to edit, tweak, and alter a photos as you wish, giving you the flexibility to alter any feature you wish to your photos. This changes the imagery and gives it a unique yet new appearance which is a must have graphic program software. For the past couple of decades, the developers of Photoshop software have been making this software. A software is amongst the best ways to change, arrange and modify the photographs in to a different format. This software is no longer a luxury for the creative assets in the field of media. Photoshop has given us the best platform and made technology advancement possible among the graphic designers and developers. It is the best platform to novices, enthusiasts, creative minds and professionals as well. The Photoshop software is used everywhere in the world to all types of industries. It has become a standard for the development of images and media owners.

download photoshop ps 6 free adobe photoshop 7 free download for windows 7 64 bit with crack adobe photoshop 7 free download for windows 10 64 bit adobe photoshop 8.0 free download for windows 7 64 bit download photoshop cs6 update download photoshop on ubuntu download photoshop cs3 full crack untuk windows 10 download photoshop ubuntu 18.04 download photoshop for pc uptodown download photoshop cs6 uptodown

Moreover, with the latest version, Adobe Photoshop features both Lightroom and Photoshop together. It can also accept files from other Adobe software, allowing users to have better control over the photo editing process. Adobe Photoshop Elements manages to add some new features to its product line. The new edition of Photoshop Elements is having some new features and tools with the use of JavaScript, a programming language that can be built into web pages. Moreover, three new Photoshop Elements for Mac 16.0 major features are added. Adobe Photoshop: A

Complete Course and Compendium of Features is your guide to creating, editing, and enhancing images and designs in Adobe Photoshop. Whether you're retouching a photograph, making a simulated chalk drawing, or creating a composite photo with a 3D drawing, Photoshop is the tool for you—and this book will teach you what you need to know. The Adobe Photoshop family has launched a brand new version, the latest version of the Adobe Photoshop CC that is a part of the Adobe Creative Cloud family. Even today, the series is the one of the fastest-growing photo editing software. The latest version of Photoshop CC is available online and the software has resolution up to 12,800 by 8,400 pixels. Moreover, the application features a free trial version before you upgrade to the full version. It is an all-round photo editing software that allows you to edit and manipulate photos within the Adobe Photoshop family.

The new Photoshop application will make editing your images a faster and easier way to create and share work with friends, family, and colleagues in the browser. Bring for Review: Opening files in the browser allows you to edit the original without leaving Photoshop, as opposed to making a new version. Share for Review: With a single click, all files can be opened for sharing and embedding. Physics engine embedded in Photoshop to make text, 3D objects, art and designs on illustration and vector layers much more powerful. This new capability allows users to create projects for marketing, advertising and corporate identity with layers on illustration and vectors that mimics the real-world on Photoshop. New live art tools deliver seamless and more polished transitions between Photoshop and the browser. Editor Capabilities: Possibilities for new democratized digital art, with the highest fidelity of color, transparency and creativity possible. Advances in AI and machine learning create new capabilities for smart sharpening, softening and noise reduction. Smart Sharpen enhances sharpness and highlights issues like aliasing on one click. Fluid Lens 2 provides easy camera rotation controls in any direction, and enables users to capture and edit even larger images in tight spaces (such as airplane cabins and studio backdrops). Adobe Photoshop has been branded since 1990 as the leading professional photo editing software in the world. The name of the software has changed some times and the number of components was reduced continuously, but it has retained the features that made it famous. Photoshop not only offers a large variety of tools for image editing, but it also provides an extensive library of stock photography and textures.

https://zeno.fm/radio/hojas-tabulares-de-4-columnas-pdf-download-ncgj https://zeno.fm/radio/nonton-tv-dewasa-online-fvhr

https://zeno.fm/radio/zeataline-pipedata-pro-12-1-09-serial-key-keygen

https://zeno.fm/radio/kunci-jawaban-buku-fisika-sma-kelas-xii-sagufindo-kinarya-eotx

https://zeno.fm/radio/amanda-todd-boobs-flash-pictures-htmu

 $\underline{https://zeno.fm/radio/spectrasonics-omnisphere-crack-keygen-serial-patch}$ 

https://zeno.fm/radio/singh-saab-the-great-movie-free-download-in-hindi-hd-1080p

 $\underline{https://zeno.fm/radio/grass-valley-edius-6-5-full-crack-and-license-13}$ 

https://zeno.fm/radio/gujarati-font-shree-752-ttf https://zeno.fm/radio/office-20132016-c2r-install-install-lite-6-0-3-test-serial-key https://zeno.fm/radio/company-of-heroes-tales-of-valor-product-key-crack

Adobe Photoshop, whether in its CS6 or CS5 series, has finely tuned tools and features. So you can edit your image from RAW to JPEG or TIFF. It is a popular image editing software around the world and is in use by photographers and image builders. In addition to this, it has the ability to perform lighting corrections, color adjustments, softening, cropping, and resizing. The versatility of Adobe Photoshop makes it an ideal photo editing software. Photoshop Elements incorporates virtually all the same features available in professional Photoshop and also includes such unique features as Smart Sharpen, Shadow Match, Layers, Quick Mask, Content-Aware, Healing Brush, Clone Stamp, Dodge, Burn and Curves. A complete update to the user interface of Adobe Photoshop CC, Photoshop CC 2019 is the most significant change in the evolution of Adobe Photoshop in some time. Photoshop CC 2019 also offers a new system of tools that feels more intuitive and streamlined. Adobe Photoshop CC 2019 also includes a modernized user interface, a new layout, redesigned inks, and way smarter tools that speed up your workflow. Adobe has switched its focus to the GPU-powered CS6 to deliver a more fluid experience within CS6. CS6 also features a new and improved user interface and essential tools that help you get more done. Many of Adobe's existing digital imaging professionals started work on Photoshop CS5 in June 2010 and so this update is a continuation of the original promise of the CS5 release. Newer versions of this software are always in a service phase, where new features get introduced and new versions get released in the future.

http://www.cxyroad.com/wp-content/uploads/2023/01/chegios.pdf

 $\underline{https://quickpro.site/wp-content/uploads/2023/01/Photoshop-2022-Version-2341-Crack-With-Key-64-Bits-2023.pdf}$ 

http://art-shopper.com/?p=2615

https://www.squeezemodels.com/adobe-photoshop-cs5-tutorial-in-urdu-pdf-free-download-link/

https://www.be-art.pl/wp-content/uploads/2023/01/makapen.pdf

https://swisshtechnologies.com/how-to-download-photoshop-for-pc-free-top/

 $\frac{https://ekaterinaosipova.com/photoshop-2021-version-22-3-1-download-free-license-code-amp-keygen-64-bits-final-version-2023-128226/2023/01/02/$ 

https://upstixapp.com/wp-content/uploads/2023/01/wallvyn.pdf

http://moonreaderman.com/arabic-fonts-photoshop-cs6-free-download-best/

 $\frac{https://articlebeast.online/download-adobe-photoshop-cc-2018-free-registration-code-lifetime-patch-2023/$ 

 $\frac{http://pi-brands.com/wp-content/uploads/2023/01/Can-You-Download-Photoshop-On-Mac-Fixed.pdf}{https://www.lucasrelogios.net/administration/wp-content/uploads/2023/01/How-To-Download-Photoshop-For-Free-Windows-10-Youtube-LINK.pdf}$ 

https://www.aussnowacademy.com/photoshop-express-download-helpx-best/

https://fajas.club/wp-content/uploads/2023/01/Download-free-Photoshop-2021-Version-2200-Activato

r-2022.pdf

http://hudginsenterprises.com/how-to-download-photoshop-in-windows-10- top /

http://www.shopinrockdale.com/wp-content/uploads/2023/01/barnkal.pdf

https://noravaran.com/wp-content/uploads/2023/01/Photoshop-2021-Version-222-With-Licence-Key-2023.pdf

https://eattothrive.info/wp-content/uploads/2023/01/wasfale.pdf

https://redimoldova.com/en/how-to-download-adobe-photoshop-in-android-top/

http://aakasharjuna.com/how-to-download-adobe-photoshop-for-windows-7-64-bit-top/

https://entrelink.hk/uncategorized/adobe-photoshop-cs-8-0-free-download-hot/

https://carmenwestfashion.com/photoshop-cc-2019-version-20-serial-number-registration-code-mac-win-lifetime-release-2022/

http://lovetrustfoundation.com/how-to-download-photoshop-verified/

http://tutmagazine.net/wp-content/uploads/2023/01/Photoshop-2022-Version-231-Download-free-Full -Version-Keygen-latest-updaTe-2023.pdf

http://masterarena-league.com/wp-content/uploads/2023/01/quirvirn.pdf

https://finnababilejo.fi/wp-content/uploads/2023/01/How-To-Download-Photoshop-Actions-UPDATED.pdf

https://acarticles.com/wp-content/uploads/2023/01/Photoshop-Free-Download-For-Windows-10-Highly-Compressed-LINK.pdf

https://nutacademia.com/wp-content/uploads/2023/01/morkeyn.pdf

https://allraps.com/wp-content/uploads/2023/01/hariysab.pdf

 $\underline{https://ibipti.com/adobe-photoshop-cc-2019-download-crack-with-license-key-64-bits-latest-release-2023/$ 

https://www.mgn1.net/wp-content/uploads/2023/01/Adobe\_Photoshop\_Elements\_40\_Free\_Download\_Full Version BEST.pdf

https://www.masiga.it/wp-content/uploads/2023/01/Adobe-Photoshop-2022-Version-230-Download-Cr ack-With-Activation-Code-For-Mac-and-Windows-.pdf

https://cefcredit.com/wp-content/uploads/2023/01/Download-Photoshop-2021-Version-2211-Cracked-Serial-Number-For-Windows-64-Bits-Latest-20.pdf

https://gretchenscannon.com/wp-content/uploads/2023/01/elycbra.pdf

https://porizko.de/download-silver-texture-for-photoshop-updated/

https://sagarmy.com/download-free-adobe-photoshop-2022-version-23-2-activation-code-with-keygen-keygen-for-lifetime-mac-win-updated-2023/

 $\frac{https://nutacademia.com/wp-content/uploads/2023/01/Photoshop-CC-2015-Download-Cracked-WIN-MAC-x3264-2023.pdf$ 

 $\underline{https://cannabisrepository.com/wp-content/uploads/2023/01/Download-Photoshop-Gratis-Completo-B}\\ \underline{EST.pdf}$ 

## **Recommended Resolution**

1920 x 1080. **4K** for the best experience. If you are making a video for a website or blog, consider leaving the resolution at 1920 x 1080. Download the lidar photo to a web folder. Go to documents, images, or another folder and create a new folder *timelapses*. This is the folder where you'll save the photos you are going to cut and paste to create a timelapse. Back in the Apple days and earlier, people would package up their digital images and press pr0n using Apple's iPaq. I thought that was kind of lame at the time, but apparently the tide is turning- iPads are becoming the primary image editing platform for many people. Apple's iPhone provides a good free alternative, with support for RAW file types so you can still make the most of those

worthy images that need work. Google is all in on high-quality imaging tech, so it's not surprising that it's been working on its own version of the world's most popular photo editor. "Adobe Photoshop Elements" is well designed, and offers the same sophisticated tools as the desktop version. It's designed specifically for mobile, and manages to take some of Photoshop's ability to edit large files and distribute them via the web, and keep them on mobile devices. It's actively updated with new features, is intuitive, and captures the editing power of the more expensive Photoshop application. If you subscribe to the Code Barbarian Blog, you may have learned about the new Adobe Photoshop Elements 2019 website. It offers everything a professional Photoshop (or Elements) user needs to get started from scratch, and I've written a tutorial on how to get started with it: